## **Ergänzungsvereinbarung zum Lieferantenrahmenvertrag Strom**

### **über die Umsetzung der Ziffer 5 der Festlegung einheitlicher Geschäftsprozesse und Datenformate zur Abwicklung der Belieferung von Kunden mit Elektrizität vom 11.07.2006, BK6-06-009 (GPKE-Beschluss)**

#### zwischen

der Wirtschaftsbetriebe der Stadt NSHB Borkum GmbH, Segment Stadtwerke,

-nachfolgend: Stadtwerke-

und

……

-nachfolgend: Lieferant-

#### **Präambel**

Die Bundesnetzagentur (nachfolgend BNetzA genannt) hat mit der Festlegung einheitlicher Geschäftsprozesse und Datenformate zur Abwicklung der Belieferung von Kunden mit Elektrizität vom 11.07.2006, BK6-06-009 (nachfolgend "GPKE") verbindliche Vorgaben für alle Netzbetreiber geschaffen. Nach diesen Festlegungen sind von Netzbetreibern und deren Marktpartnern einheitliche Geschäftsprozesse und Datenformate entsprechend Ziffer 1 der Festlegung anzuwenden. Eine Ausnahme hiervon sieht Ziffer 5 des GPKE-Beschlusses vor. Zur Verwendung eines anderen Datenformats oder anderer Nachrichtentypen sowie zur Anpassung einzelner Prozessschritte können freiwillige bilaterale Vereinbarungen getroffen werden. Der Netzbetreiber nimmt diese Möglichkeit in Anspruch und bietet seinen Marktpartnern an, ebenso wie gegenüber dem eigenen, verbundenen Vertrieb die nachfolgend aufgeführten Abweichungen anzuwenden. Der Netzbetreiber hat die Inanspruchnahme von Tenor 5 des GPKE-Beschlusses gegenüber der BNetzA angezeigt und die nachfolgende Mustervereinbarung der BNetzA zur Kenntnisnahme übersandt.

Die organisatorische Lösung wird als eine Übergangslösung bis zur Einführung der neuen Software Easy+ voraussichtlich im April 2011 umgesetzt. Nach der Softwareumstellung werden wir erneut von der Ausnahmeregelung nach Tenor 5 GPKE Gebrauch machen, dann aber allen Lieferanten voraussichtlich eine Portallösung auf der Grundlage der Software von Easy+ anbieten.

### **§ 1 Systembeschreibung**

Der für die von der GPKE vorgeschriebenen Geschäftsprozesse anfallende Datenaustausch wird vom Netzbetreiber über das IT-System SIV abgewickelt. Für den Netzbetreiber und den verbundenen Energievertrieb besteht ein gemeinsamer Datenbestand, d. h. es besteht eine so genannte "1-Mandanten-Lösung".

Um Benachteiligungen von externen Lieferanten (nachfolgend Drittlieferanten genannt) zu vermeiden, hat der Netzbetreiber organisatorische Änderungen vorgenommen, um die Vorgaben der informatorischen Entflechtung nach § 9 EnWG einzuhalten und eine Diskriminierung von Drittlieferanten auszuschließen. Darüber hinaus bietet der Netzbetreiber externen Lieferanten nachfolgend dieselben Leistungen an, die er seinem eigenen Vertrieb einräumt, um eine Diskriminierung zu vermeiden.

# **§ 2 Angebot nach Tenor 5 GPKE**

(1) Der Netzbetreiber bietet dem Lieferanten folgende alternative Abwicklung an, die der Lieferant durch Ausfüllen der unter § 4 aufgeführten Annahmeerklärung annehmen kann. Macht der Lieferant von der alternativen Abwicklung keinen Gebrauch, erfolgt die Abwicklung der Geschäftsprozesse ausschließlich nach Maßgabe des Beschlusses der Bundesnetzagentur GPKE.

### (2) **Zählerstandübermittlung/Stammdatenänderung beim Netzbetreiber**

Der Netzbetreiber bietet dem Lieferanten an, anstelle der gem. GPKE vorgegebenen Datenformate die Zählerstände für seine Kunden bzw. Änderungen der Stammdaten seiner Kunden in Papierform oder per Email in den nach GPKE geltenden Fristen zu übermitteln.

### (3) **Zählerstandsübermittlung / Stammdatenänderung beim Lieferanten**

Der Lieferant übersendet dem Netzbetreiber die Zählerstände und die Stammdatenänderungen in Textform per Email an die unter § 4 genannte Email-Adresse.

### (4) **Netznutzungsabrechnung und Zahlungsavise**

Der Netzbetreiber übersendet dem Lieferanten auf Wunsch die Netznutzungsabrechnung in Papierform und akzeptiert als Bestätigungsmeldung eine Bestätigung per Email bzw. per Telefax anstelle von INVOIC- bzw. REMADV-Meldungen.

# **§ 3 Inkrafttreten und Kündigungsfrist**

- (1) Die Vereinbarung tritt mit Eingang der unterzeichneten Vereinbarung beim Netzbetreiber in Kraft und läuft maximal bis zur Softwareumstellung auf Easy+. Die Datenformate gelten zum nächstmöglichen Zeitpunkt, spätestens zum 01. des übernächsten Kalendermonats nach dem Inkrafttreten der Vereinbarung. Der Netzbetreiber teilt dem Lieferanten einen früheren Termin unverzüglich mit.
- (2) Die Vereinbarung kann von beiden Parteien jederzeit mit einer Frist von einem Monat zum Ende des Kalendermonats gekündigt werden.

# **§ 4 Annahmeerklärung**

### **(1) Zählerstandsübermittlung und Stammdatenänderung beim Netzbetreiber**

\* Ich/Wir wünschen **anstelle** der Übersendung der EDIFACT-Meldung die zeitgleiche Übersendung der Zählerstände und Stammdatenänderungen in Papierform oder per Email\*\**.* 

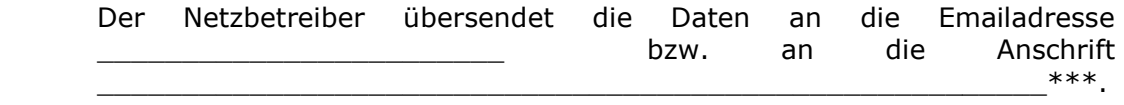

## **(2) Netzentgeltabrechnung**

\* Ich/Wir wünschen **anstelle** der elektronischen Übersendung der Netzentgeltabrechnung im Format INVOIC entsprechend der aktuellen Festlegungen der BNetzA eine Netzentgeltabrechnung in Papierform.

 Ich/Wir werden zukünftig die Zahlungsavise für die Netznutzungsabrechnung in Papierform/per Email *(bitte wählen Sie die für Sie passende Informationsform)* übersenden und somit auf die elektronische Meldung entsprechend dem Format REMADV verzichten.

### **(3) Zählerstandsübermittlung und Stammdatenänderung beim Lieferanten**

\* Anstelle einer Meldung nach GPKE werden wir / werde ich die Zählerstände und Stammdatenänderungen per Email oder in Papierform\*\* übersenden.

Die Daten sind an die Emailadresse **in die Graum**: Die Daten sind an die Emailadresse **in die Graum**: Bitte geben Sie eine E-Mail-Adresse eines Mitarbeiters des Shared Services oder das Netzes ein] zu übersenden.

- Zutreffendes bitte ankreuzen.
- \*\* Nichtzutreffendes bitte streichen.
- \*\*\* Vom Lieferanten zwingend vor Rücksendung der unterzeichneten Vereinbarung auszufüllen.

Ort, Datum **Ort, Datum** Ort, Datum

Unterschrift Netzbetreiber Unterschrift Lieferant